## Wizard of the Tavern D&D Calculator

First off, congratulations on getting three great D&D calculators! Each calculator has two intended purposes, one for DM's and one for Players. If you would like to leave feedback, email me at ac@wizardofthetavern.com. Since this is a google sheet, I can continually update and improve these as feedback comes in. With that said, let's get into the instructions.

# **Suggested Monster Creation D&D Calculator**

The Suggested Monster Creation Calculator is for those that want to know what the average monster has for each CR and account for that in either building a monster or fighting a monster.

## **DM Purpose**

There are two intended purposes behind this calculator. The first is for DM's looking to see what kind of monsters they should build at what CR. For example, your party is suppose to fight a CR 7 monster. So in **Desired CR** box, you type in a 7. After that, you will be shown the average attack bonus, hp, DPR, AC, DC, as well as stats, saves, and resistances for the average CR 7 monster. That way you have a baseline for building a monster at that CR.

The second DM purpose, is to generate a monster on the fly. There are many times when your party is going to throw you for a loop and you will need to create a monster on the fly. Well, as long as you know the general CR challenge for your party plug it in and have an entire monster ready for the combat encounter with stats, attacks, HP, AC, and resistances. It's a great resource for coming up with it on the fly.

| Suggested Monster Stats   |            |          |            |               |          |           |           |          |        |            |         |             |
|---------------------------|------------|----------|------------|---------------|----------|-----------|-----------|----------|--------|------------|---------|-------------|
|                           |            |          | CR you     | need the aver | age on   |           |           |          |        |            |         |             |
| Desired CR                | 7          | -        |            |               |          |           |           |          |        |            |         |             |
|                           |            |          |            |               |          |           |           |          |        |            |         |             |
| Offense                   |            | Defense  |            |               | Stats    | STR       | DEX       | CON      | INT    | WIS        | CHA     |             |
| Attack Bonus              | 6          | AC       | 16         |               | Base     | 18        | 14        | 17       | 10     | 12         | 11      |             |
| DC                        | 15         | HP       | 114        |               | Modifier | 4         | 2         | 3        | 0      | 1          | 0       |             |
| DPR                       | 47.5       |          |            |               | Save     | 7         | 5         | 6        | 3      | 4          | 3       |             |
|                           |            |          |            |               |          |           |           |          |        |            |         |             |
| Suggested Monster attacks | Modifier   | d6       | d8         | d10           | d12      |           |           |          |        |            |         |             |
| 1 attack                  | 6          | 13       | 10         | 8             | 7        |           |           |          |        |            |         |             |
| 2 attack                  | 6          | 6        | 5          | 4             | 3        |           |           |          |        |            |         |             |
| 3 attack                  | 6          | 4        | 3          | 3             | 2        |           |           |          |        |            |         |             |
| 4 attack                  | 6          | 3        | 2          | 2             | 2        |           |           |          |        |            |         |             |
| Attack Stat Modifier      | 2          |          |            |               |          |           |           |          |        |            |         |             |
| Suggested Resistances     |            |          |            |               |          |           |           |          |        |            |         |             |
| Bludgeoning               | Piercing   | Slashing | Acid       | Cold          | Fire     | Force     | Lightning | Necrotic | Poison | Psychic    | Radiant | Thunder     |
| maybe                     | maybe      | maybe    | yes        | maybe         | maybe    | no        | maybe     | yes      | yes    | yes        | yes     | yes         |
| Suggested Immunities      |            |          |            |               |          |           |           |          |        |            |         |             |
| Bludgeoning               | Piercing   | Slashing | Acid       | Cold          | Fire     | Force     | Lightning | Necrotic | Poison | Psychic    | Radiant | Thunder     |
| maybe                     | maybe      | maybe    | yes        | yes           | maybe    | yes       | yes       | yes      | yes    | no         | yes     | yes         |
| Suggested Condition       | Immunities |          |            |               |          |           |           |          |        |            |         |             |
| Blinded                   | Charmed    | Deafened | Exhaustion | Frightened    | Grappled | Paralyzed | Petrified | Poisoned | Prone  | Restrained | Stunned | Unconscious |
|                           | no         | no       | no         | no            | no       | no        | no        | yes      | no     | no         | no      | no          |

### **Player Purpose**

For players, it is a little bit more simple. If players know what CR's they have the potential to fight. Then, they can see what to expect on average and prep or take it into account in the coming session or when they level up. Rather simple, but can be incredibly helpful for players who want to see what is coming.

# Monster Analysis D&D Calculator

The Monster Analysis Calculator is great for DM's afraid of making monster battles too easy or too hard.

## **DM Purpose**

For DM's this calculator is great for when you have a boss monster, custom monster, or enemy encounter and you want to see how your specific adventuring party will fair on average against them. This calculator will take the basic information such as HP, AC, saves, and highest DPR each adventure and monster can do. Then it will plug it in and calculate the true dpr for attack rolls, saves, as well as the chance to save each adventurer and monster will face.

### **Examples**

For example, say you had a party of 4 adventurers at level 3. A deadly encounter against them would be roughly a CR 5, in other words, a hill giant, a hill giant has two attacks each dealing 3d8+5 damage. Meaning if both hit it will deal roughly 50.5 points of damage. Therefore, you would plug 50.5 into **DPR**. After that, you would plug into the Hill Giants to hit (+8) in **Attack Modifier** and plug in your adventuring parties **AC**, in this case, 19, 15, 14, 15.

After plugging in these numbers it will automatically generate the true DPR a hill giant has per turn. Dealing on average 28 damage to the AC 18 adventurer, 38 to the two adventurer with 15 AC, and 40 points of damage to the adventurer with 14 AC.

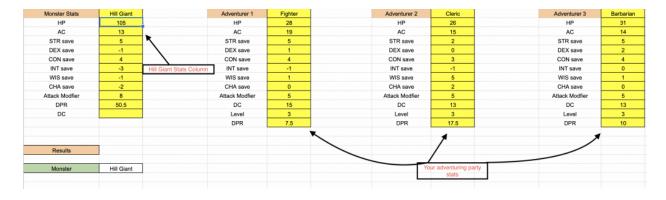

Now let's say you have a wizard in your party who loves to cast Tasha's hideous laughter. An effective spell for stopping many foes. Well plug in your wizard's spell DC, and then plug in the hill giants wisdom save. In the **Saves Against** section, go to whatever adventurer slot you plugged in the wizard stats for. In this case, adventurer 4. Then take a look at the **% Succeed** 

**Wis.** You will see that a hill giant will only save 30% of the time against that spell making the wizard who loves that spell highly likely to be the champion in this encounter.

| Results                  |            |                     |               |         |               |         |               |                        |               |        |
|--------------------------|------------|---------------------|---------------|---------|---------------|---------|---------------|------------------------|---------------|--------|
|                          |            |                     |               |         |               |         |               |                        |               |        |
| Monster                  | Hill Giant |                     |               |         |               |         | Ch            | ance to succeed agains | st            |        |
|                          |            |                     |               |         |               |         |               | Tashas Laughter        |               |        |
|                          | Actu       | al DPR against each |               |         |               |         |               |                        |               |        |
| DPR                      |            | adventurer          | Saves against |         |               |         |               |                        |               |        |
|                          |            | /                   | Adventurer 1  |         | Adventurer 2  |         | Adventurer 3  |                        | Adventurer 4  |        |
| Min Survivable rounds    | 4          |                     | % succeed STR | 50.00%  | % succeed STR | 60.00%  | % succeed STR | 60.00%                 | % succeed STR | 60.00  |
|                          |            | <u>k</u>            | % succeed DEX | 20.00%  | % succeed DEX | 30.00%  | % succeed DEX | 30.00%                 | % succeed DEX | 30.00  |
| True DPR to adventurer 1 | 28         |                     | % succeed CON | 45.00%  | % succeed CON | 55.00%  | % succeed CON | 55.00%                 | % succeed CON | 55.00  |
| True DPR to adventurer 2 | 38         |                     | % succeed INT | 10.00%  | % succeed INT | 20.00%  | % succeed INT | 20.00%                 | % succeed INT | 20.00  |
| True DPR to adventurer 3 | 40         |                     | % succeed WIS | 20.00%  | % succeed WIS | 30.00%  | % succeed WIS | 30.00%                 | % succeed WIS | 30.00  |
| True DPR to adventurer 4 | 38         |                     | % succeed CHA | 15.00%  | % succeed CHA | 25.00%  | % succeed CHA | 25.00%                 | % succeed CHA | 25.00  |
|                          |            |                     | Adventurer 5  |         | Adventurer 6  |         | Adventurer 7  |                        | Adventurer 8  |        |
| True DPR to adventurer 5 | 76         |                     | % succeed STR | 125.00% | % succeed STR | 125.00% | % succeed STR | 125.00%                | % succeed STR | 125.00 |
| True DPR to adventurer 6 | 76         |                     | % succeed DEX | 95.00%  | % succeed DEX | 95.00%  | % succeed DEX | 95.00%                 | % succeed DEX | 95.00  |
| True DPR to adventurer 7 | 76         |                     | % succeed CON | 120.00% | % succeed CON | 120.00% | % succeed CON | 120.00%                | % succeed CON | 120.00 |
| True DPR to adventurer 8 | 76         |                     | % succeed INT | 85.00%  | % succeed INT | 85.00%  | % succeed INT | 85.00%                 | % succeed INT | 85.00  |
|                          |            |                     | % succeed WIS | 95.00%  | % succeed WIS | 95.00%  | % succeed WIS | 95.00%                 | % succeed WIS | 95.00  |
|                          |            |                     | % succeed CHA | 90.00%  | % succeed CHA | 90.00%  | % succeed CHA | 90.00%                 | % succeed CHA | 90.00  |
|                          |            |                     |               |         |               |         |               |                        |               |        |

Finally, there is a look at damage to the monster. In this scenario, let's say the cleric likes upcasting guiding bolt to level 2 a lot. This is a spell that deals high DPR and since the cleric loves to cast it, chances are high he is going to cast it his first turn. Especially against a deadly encounter. Therefore, plug in the clerics to **hit bonus** and plug in the **DPR** (5d6=17.5). The calculator will show that against the hill giants AC, the cleric has a 60% chance to hit which translates to true DPR of 10.5 in the **DPR to monster** box.

|                        |         | age the actual damage guiding will actually deal to hill giant |              |        | oes all swings will<br>than a full round |           |                        |        |
|------------------------|---------|----------------------------------------------------------------|--------------|--------|------------------------------------------|-----------|------------------------|--------|
| Adventurer 1           | Fighter | Adven                                                          | iturer 2     | Cleric | Adventurer 3                             | Barbarian | Adventurer 4           | Wizard |
| Chance to hit          | 60%     | Chanc                                                          | e to hit     | 60%    | Chance to hit                            | 60%       | Chance to hit          | 60%    |
| True DPR to monster    | 4.5     | True DPR                                                       | to monster   | 10.5   | True DPR to monster                      | 6         | True DPR to monster    | 9      |
| Min Survivabile rounds | 1.0     | Min Surviva                                                    | abile rounds | 0.7    | Min Survivabile rounds                   | 0.7       | Min Survivabile rounds | 0.7    |
| Saves against          |         | Saves                                                          | against      |        | Saves against                            |           | Saves against          |        |
| % succeed STR          | 50%     | % succe                                                        | eed STR      | 35%    | % succeed STR                            | 50%       | % succeed STR          | 20%    |
| % succeed DEX          | 30%     | % succe                                                        | ed DEX       | 25%    | % succeed DEX                            | 35%       | % succeed DEX          | 35%    |
| % succeed CON          | 45%     | % succe                                                        | ed CON       | 40%    | % succeed CON                            | 45%       | % succeed CON          | 35%    |
| % succeed INT          | 20%     | % succ                                                         | eed INT      | 20%    | % succeed INT                            | 25%       | % succeed INT          | 50%    |
| % succeed WIS          | 30%     | % succe                                                        | eed WIS      | 50%    | % succeed WIS                            | 30%       | % succeed WIS          | 40%    |
| % succeed CHA          | 25%     | % succe                                                        | ed CHA       | 35%    | % succeed CHA                            | 25%       | % succeed CHA          | 30%    |

#### **Disclaimer**

Now there is one thing I wish to address about the monster analysis calculator, this is a basic D&D calculator. This does not take into account the multitude of details that can go into a fight. For instance, in the example I showed above, I included a barbarian in the mix. Well, if you noticed, the Barbarian will take a true DPR of 40 points of damage. Notice how it was not cut in half? That is because resistances and immunities are not taken into account in the defensive stance since there are so many elements to attack your monsters or adventurers. To do so would make the calculator have you fill in over 50 questions just to run once scenario. Therefore, in order to shorten the numbers I took into account the biggest calculation factors, saves, HP, AC, and DPR.

So, when using this D&D calculator some personal thoughts will be needed to take into account and considered. This is to help provide a baseline to understand how powerful this monster is against each adventurer in general categories not special categories.

### **Player Purpose**

I know that was a lot of information for the DM side. But that is because this is the most complicated calculator of the bunch. So, say you are a player and not the DM, well this is useful for you if your party knows they are going to be fighting a hill giant and see just how deadly this is to your adventuring party.

Another use is to plug in your stats against a monster to see just how powerful you are against a specific creature. For this, just focus on your stat blocks and the monster blocks that pertain to you. This way you can see what is more important to build for yourself, AC, HP, DPR. Each of these are better in certain situations, so take those into account when you are looking at your character.

# Spell v CR D&D Calculator

This is my favorite D&D calculator, it is used for those looking to evaluate spells combat ability against either certain monsters or for each CR. Great for DM's and players alike.

## **DM Purpose**

The DM has a really good reason to use this calculator. The big one being, for creating new spells. With this, you can now see how powerful a custom spell creation is that takes into account dpr.

## Example

Let's use the example of the spell fireball, say you were the genius that created the iconic spell and wanted to test it out against monsters. The spell deals on average 28 points of damage and has a DC 15 of time unlocking it. So go to the lower section titled **Spell v CR** and plug in those numbers in the yellow section titled **DPR** and **DC**. Once you plug in those numbers you are planning on throwing a CR 9 monster against them. You do not know what in particular but the average monster you throw is around there. So in **Monster CR**, you can plug a 9 in the yellow box and boom! A full array of stats including, average hit points, saves, resistances, and immunities are created.

Not only that, but you also see just how good that spell is against them. You see that on average a CR 9 monster will fail a dex save 65% of the time. Making the true damage from the spell 23 points of damage. You also see that 13% of CR 9 monsters are resistant to fire and another 8% of them are immune. Moreover, to kill one monster in particular at CR 9, the spell will need to be cast on average 12 times before they die. Meaning why powerful is not game-breaking,

especially for targeting one monster. So making it a large radius seems like a smart idea to make it more powerful for your players.

| Spell v CR    |                 |          |                   |          |      |                         |            |          |                |         |            |         |  |
|---------------|-----------------|----------|-------------------|----------|------|-------------------------|------------|----------|----------------|---------|------------|---------|--|
| Monster CR    | 9               |          | Spell             | Fireball |      | True Attack DPR         |            |          | Chance to save |         |            |         |  |
|               |                 | 1        | DC                | 15       |      |                         |            |          |                |         |            |         |  |
| HP            | 133             |          | DPR               | 28       |      | Damage to monster       | 11         |          | % fail STR     | 45%     | % fail INT | 70%     |  |
| AC            | 17              |          | Attack Modifer    | 5        |      | Min. Times cast to kill | 12         |          | % fail DEX     | 65%     | % fail WIS | 60%     |  |
| STR save      | 6               |          |                   |          |      |                         |            |          | % fail CON     | 40%     | % fail CHA | 55%     |  |
| DEX save      | 2               |          |                   |          |      |                         |            |          |                |         |            |         |  |
| CON save      | 7               |          |                   |          |      |                         |            |          |                |         |            |         |  |
| INT save      | 1               |          |                   |          |      |                         | Actual Da  |          | True save DPR  |         |            |         |  |
| WIS save      | 3               |          |                   |          |      |                         | Fireball d | ears     |                |         |            |         |  |
| CHA save      | 4               |          |                   |          |      |                         |            |          | STR DPR        | 20      | INT DPR    | 24      |  |
|               |                 |          |                   |          |      |                         |            |          | DEX DPR        | 23      | WIS DPR    | 22      |  |
|               |                 |          | Chance monster    |          |      |                         |            |          | CON DPR        | 20      | CHA DPR    | 22      |  |
|               |                 | L        | resistant or immu | ne       |      |                         |            |          |                |         |            |         |  |
| Chance Monste | er is Resistant |          |                   | _        |      |                         |            |          |                |         |            |         |  |
| Bludgeoning   | Piercing        | Slashing | Acid              | Cold     | Fire | Force                   | Lightning  | Necrotic | Poison         | Psychic | Radiant    | Thunder |  |
| 25%           | 25%             | 21%      | 4%                | 21%      | 13%  | 9%                      | 17%        | 9%       | 9%             | 9%      | 9%         | 4%      |  |
|               |                 |          |                   |          |      |                         |            |          |                |         |            |         |  |
| Chance Monste |                 |          |                   |          |      |                         |            |          |                |         |            |         |  |
| Bludgeoning   | Piercing        | Slashing | Acid              | Cold     | Fire | Force                   | Lightning  | Necrotic | Poison         | Psychic | Radiant    | Thunder |  |
| 4%            | 4%              | 4%       | 13%               | 13%      | 8%   | 9%                      | 4%         | 8%       | 21%            | 4%      | 9%         | 9%      |  |

Now, what about a specific creature? Let's say your campaign is filled with cloud giants and you want to see how your "new" spell fireball is against cloud giants. So you plug in the cloud giants stats and fireball's stats in the D&D calculator. Once you plug those in you see that cloud giants have a 75% chance to fail the save. Maybe that is a little too much to you, but then you notice that on average you would need to cast it 8 times to kill one cloud giant. So again you know that why the chance for your cloud giants to fail is high, the chances of them dying from the spell is low. Again putting you at ease that your "new" spell fireball, is not too overpowered in your campaign.

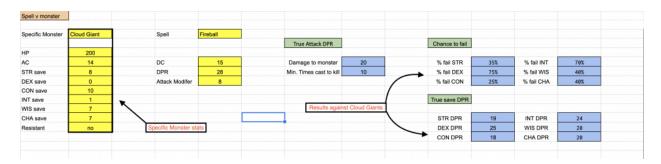

## **Players Purpose**

This is great for players who are unsure what spell to take. Now they can plug it in against CR's or specific monsters, and see what is best for them.

An example would be above for seeing how effective a DPR spell would be. But what about for those that force saves. Well this also works but in a smaller fashion. With this, you can see how likely a CR or monster is going to fail against your spell. Let's say your character is debating between stinking cloud and slow. Stinking cloud requires a saving throw against con and is ineffective against those immune to poison. Slow on the other hand requires a wisdom save.

You know you're going to fight CR 9 monsters usually, so you type in 9 for **Monster CR** in **Spell v CR** section. You discover that CR 9 monsters against the spell Slow has a 60% chance to fail against your spell save DC. However, for stinking cloud, only 40% of the time will a monster fail against your spell, and even then 21% of monsters will be immune to its effects. Thus, in this case, slow seems to be better than stinking cloud.

## **D&D** Calculator Conclusion

So as you can see, each of the three D&D calculators come in handy for different situations. To generate monsters, to test party capabilities, and to do a quick analysis for spells. Let me know what you think by leaving a comment below, and if you have an idea for a subclass, be sure to see if I have already done an in-depth review on it in my archive. I hope you have a superb day and enjoy!